# Optimización de constantes utilizando programación no lineal

Guía paso a paso

DN0105 – Métodos Cuantitativos I

MBA. Daniela Figueroa Volio

### Introducción

Objetivo: En esta guía se detallan los pasos a seguir para aplicar la programación no lineal para optimizar las constantes alfa (α), beta (β) y gama (γ) en pronósticos de suavización exponencial al minimizar el error de medio cuadrático.

Contenido: Se desarrollarán tres escenarios, uno para cada tipo de suavización exponencial: simple, doble (método de Holt) y triple (método de Winters).

Requisitos: Como requisito para la aplicación de esta guía paso a paso, se debe saber resolver problemas de programación no lineal en Solver de Excel, así como realizar pronósticos de suavización exponencial simple, doble y triple.

### Consideraciones técnicas

Para efectuar el procedimiento de cada escenario, se utilizará una variación a las plantillas de Excel de programación no lineal utilizadas en la cátedra de DN-0105. Las particularidades de esta variación en la plantilla se detallan en la [Figura 1:](#page-0-0)

<span id="page-0-0"></span>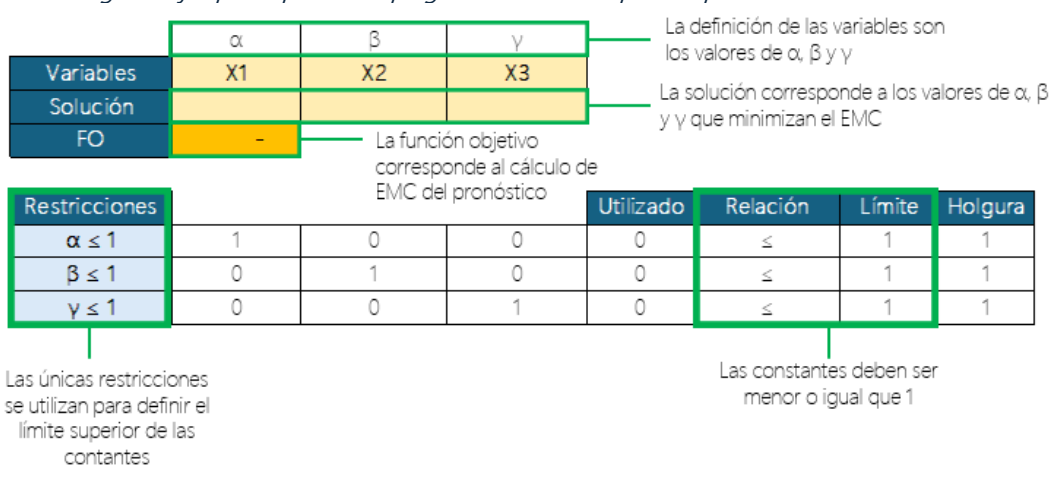

Figura 1. Ejemplo de plantilla de programación no lineal para la optimización de constantes

La versión de la plantilla mostrada en la [Figura 1,](#page-0-0) corresponde a un escenario 3, para la suavización exponencial triple (método de Winters). Para suavización exponencial simple y doble, se debe ajustar la plantilla, eliminando las constantes que no están presentes en el método de pronóstico respectivo.

<span id="page-1-0"></span>Se utilizará el error medio cuadrático (EMC) como medida de error de pronóstico en esta guía, sin embargo, cabe resaltar que se puede utilizar cualquier medida de error de pronóstico en este procedimiento. El error medio cuadrático se calcula como el promedio de las diferencias entre la serie de tiempo histórica y el pronóstico calculado para cada periodo, siendo este último calculado a través de las fórmulas en el [Cuadro 1:](#page-1-0)

|        | Suavización Exponencial | Fórmula(s) de pronóstico                                    |
|--------|-------------------------|-------------------------------------------------------------|
| Simple |                         | $\hat{Y}_{t+1} = \alpha Y_t + (1-\alpha)\hat{Y}_t$          |
| Doble  |                         | $A_t = \alpha Y_t + (1-\alpha)(A_{t-1} + T_{t-1})$          |
|        |                         | $T_t = \beta(A_t - A_{t-1}) + (1 - \beta)T_{t-1}$           |
|        |                         | $\hat{Y}_{t+p} = A_t + pT_t$                                |
| Triple |                         | $A_t = \alpha(Y_t/S_{t-1}) + (1-\alpha)(A_{t-1} + T_{t-1})$ |
|        |                         | $T_t = \beta(A_t - A_{t-1}) + (1 - \beta)T_{t-1}$           |
|        |                         | $S_t = \gamma(Y_t/A_t) + (1 - \gamma)(S_{t-L})$             |
|        |                         | $\hat{Y}_{t+p} = (A_t + pT_t) S_{t-L+p}$                    |
|        | Símbolo                 | Significado                                                 |
|        |                         | Pronóstico                                                  |
|        | Υ                       | Dato de la serie de tiempo                                  |
|        | A                       | Valor atenuado                                              |
|        | Т                       | Estimación de tendencia                                     |
|        | S                       | Estimación de estacionalidad                                |
|        | t                       | Periodo                                                     |
|        | р                       | Periodo a futuro                                            |
|        |                         | Longitud de estacionalidad                                  |

Cuadro 1. Fórmulas para la suavización exponencial simple, doble y triple

Fuente: Elaboración propia

Por esta razón, al buscar minimizar el valor obtenido con la fórmula del EMC (o cualquier otra medida de error de pronóstico), y siendo esta una fórmula no lineal, se debe utilizar programación no lineal como método de resolución.

Recuerde que en la fórmula de EMC no debe incluir el primer periodo, ya que, por procedimiento, el valor de pronóstico del primer periodo se iguala al valor de la serie histórica del mismo periodo. Además, no es necesario aplicar los cálculos de pronóstico para periodos futuros, únicamente los periodos incluidos en la serie de tiempo.

### Escenario 1: Suavización exponencial simple

<span id="page-2-0"></span>Se utilizará la serie de tiempo en la [Figura 2,](#page-2-0) que carece de tendencia y estacionalidad, y solo presenta aleatoriedad, por lo tanto, corresponde utilizar suavización exponencial simple.

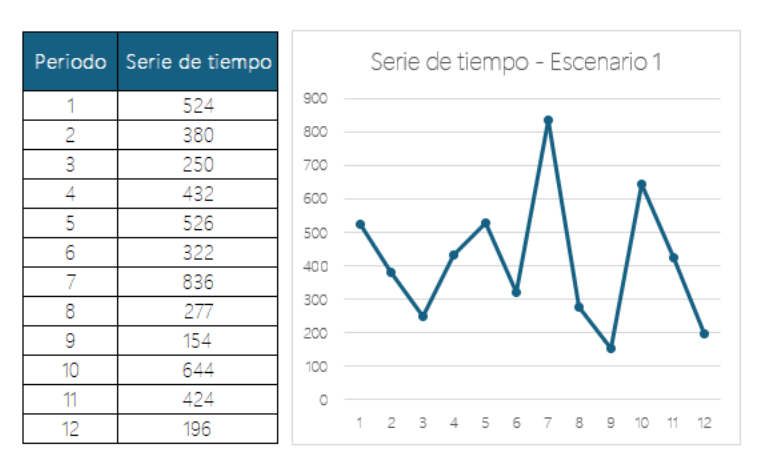

#### Figura 2. Datos base - Escenario 1

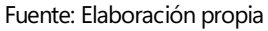

<span id="page-2-1"></span>En el [Cuadro 2,](#page-2-1) se detalla el paso a paso para identificar la constante α que minimiza el error medio cuadrático.

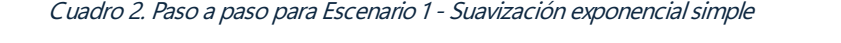

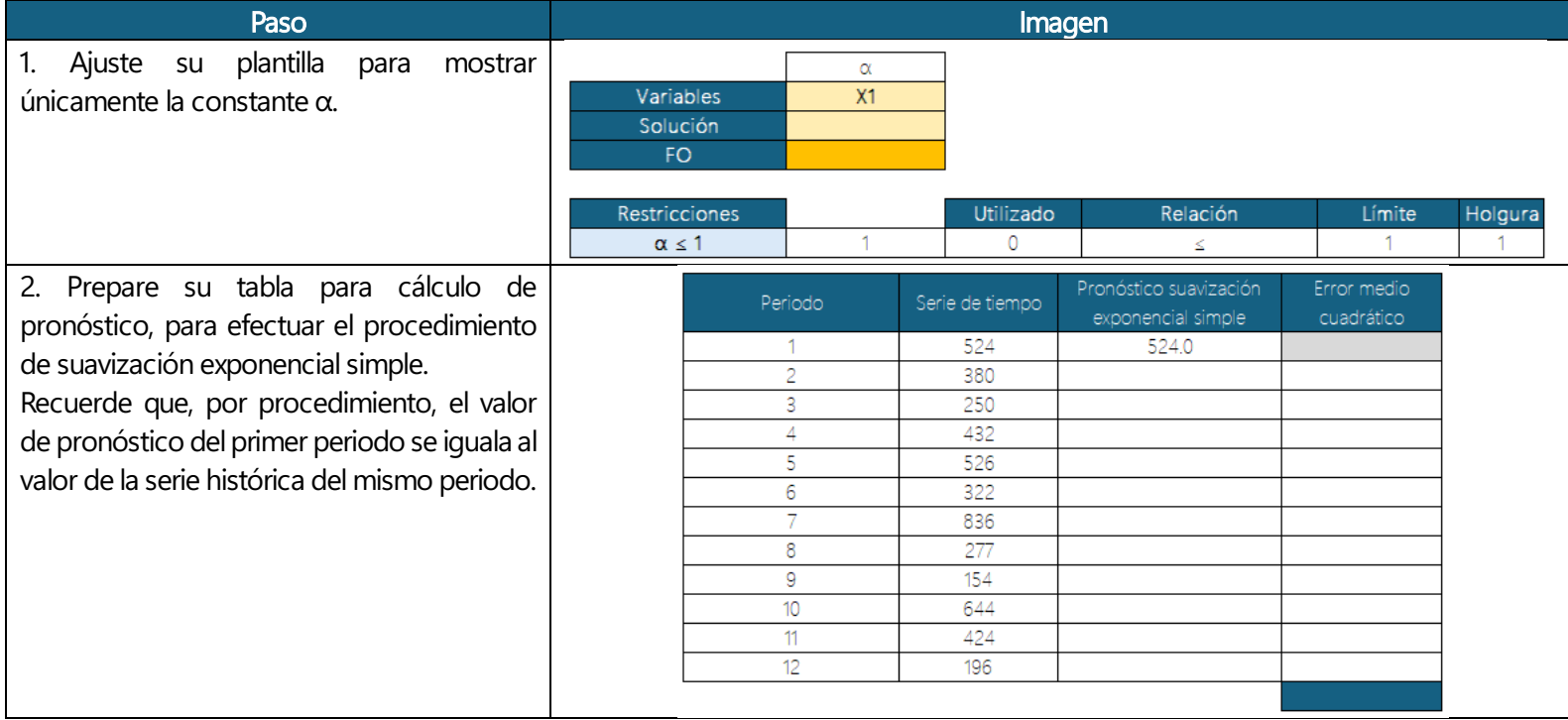

3. Aplique la fórmula de pronóstico para suavización exponencial simple en la columna correspondiente, referenciando la celda de solución de α cada vez que la fórmula lo requiera.

Como el valor de α se encuentra en 0 por el momento, los pronósticos de todos los periodos serán iguales al pronóstico del primer periodo, esto cambiará una vez que Solver encuentre el valor de α óptimo.

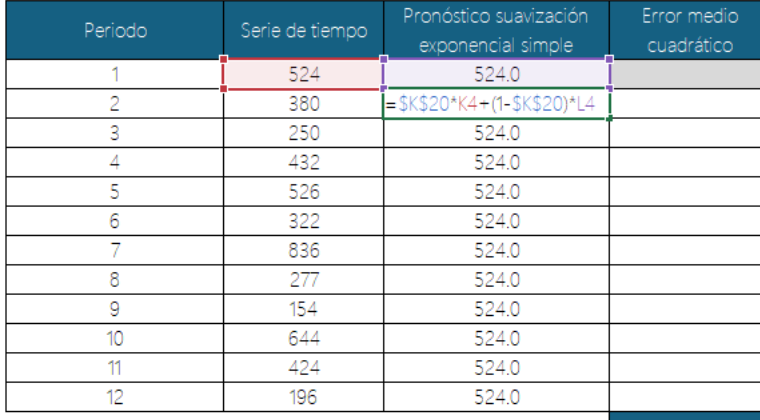

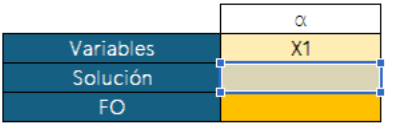

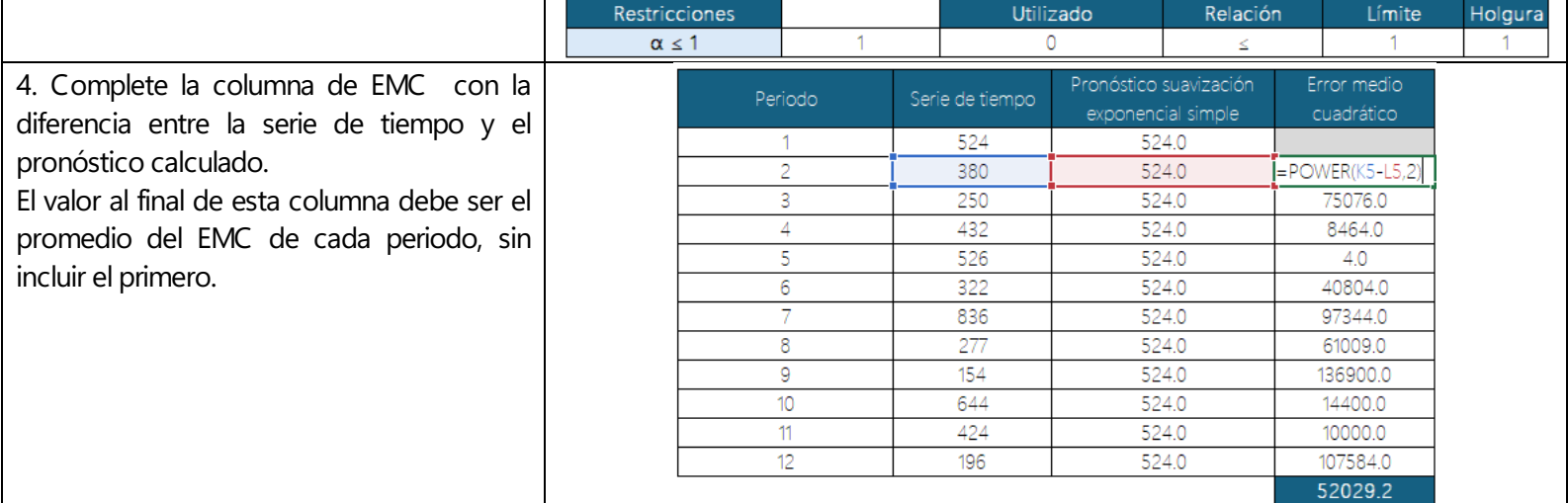

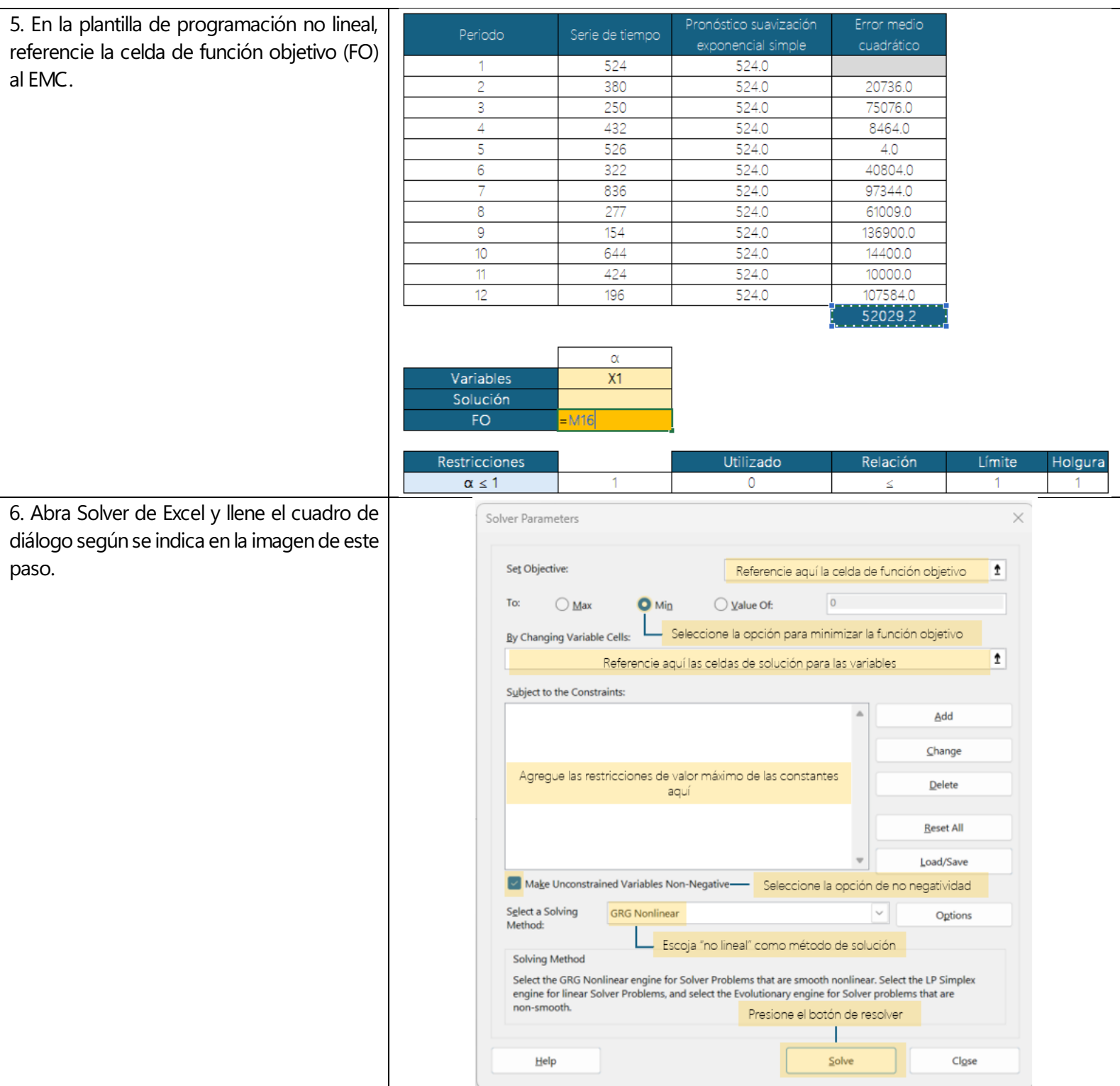

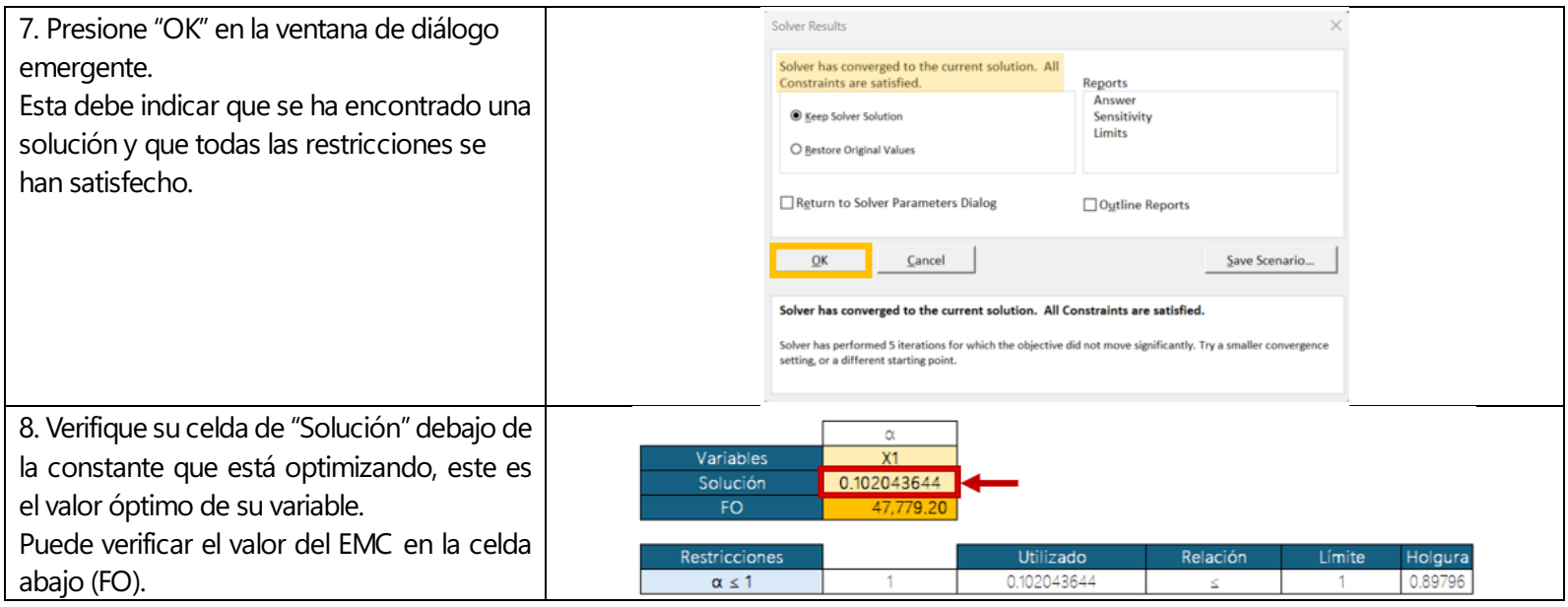

## Escenario 2: Suavización exponencial doble

<span id="page-6-0"></span>Se utilizará la serie de tiempo en la [Figura 3,](#page-6-0) que presenta tendencia, pero carece de estacionalidad, por lo tanto, corresponde utilizar suavización exponencial doble.

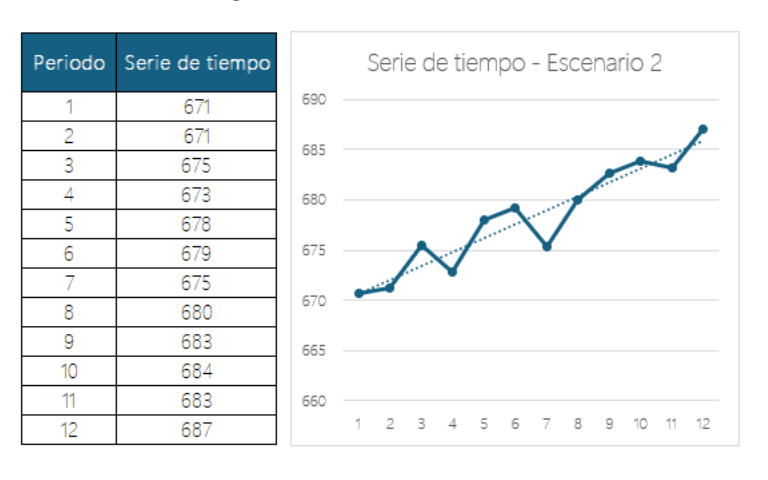

#### Figura 3. Datos base - Escenario 2

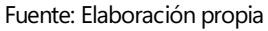

<span id="page-6-1"></span>En el [Cuadro 3,](#page-6-1) se detalla el paso a paso para identificar la constante α que minimiza el error medio cuadrático.

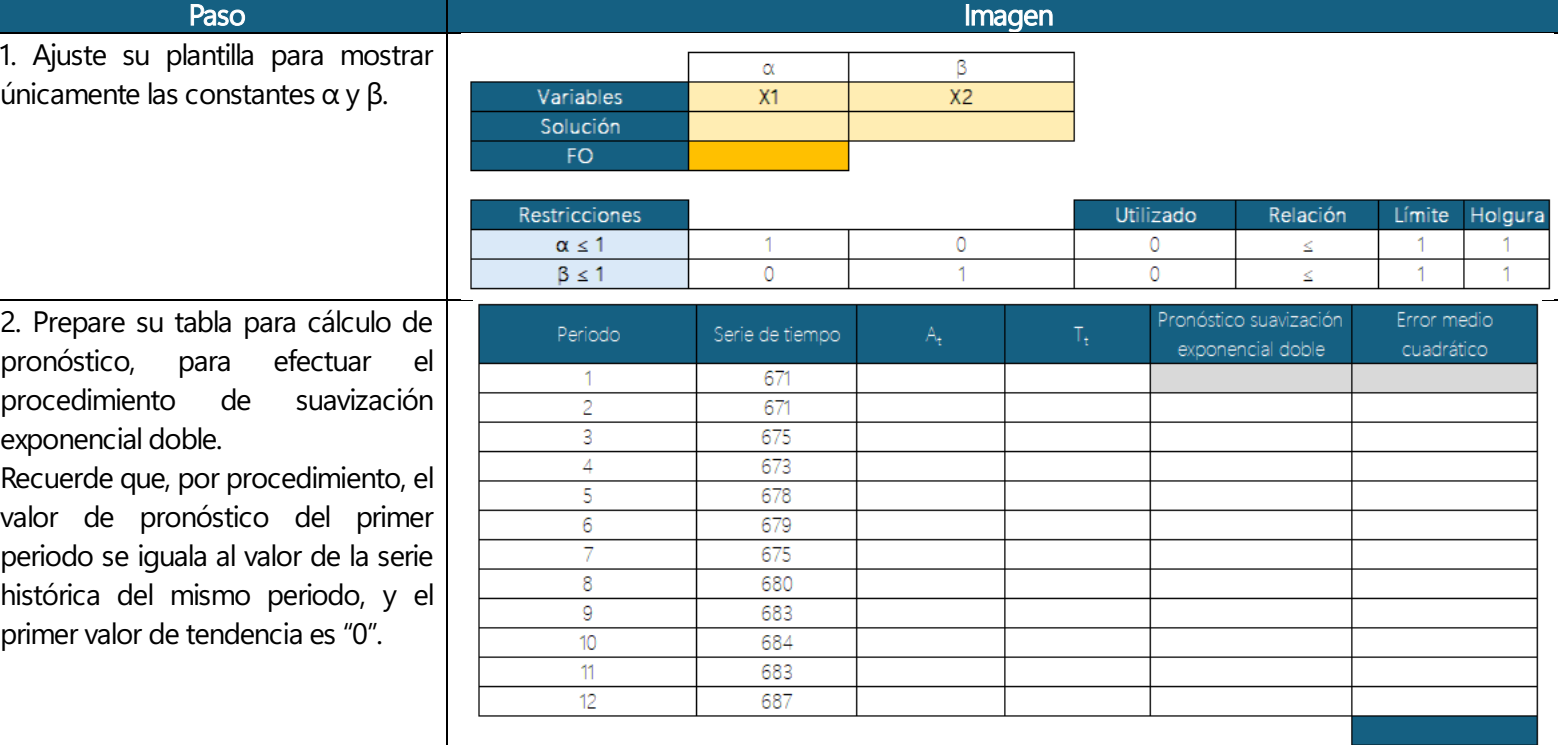

#### Cuadro 3. Paso a paso para Escenario 2 - Suavización exponencial doble

3. Aplique las fórmulas de pronóstico para suavización exponencial doble en las columnas correspondientes, referenciando las celdas de solución de α y β cada vez que la fórmula lo requiera.

Como el valor de α se encuentra en 0 por el momento, los pronósticos de todos los periodos serán iguales al pronóstico del primer periodo, esto cambiará una vez que Solver encuentre los valores óptimos de las constantes.

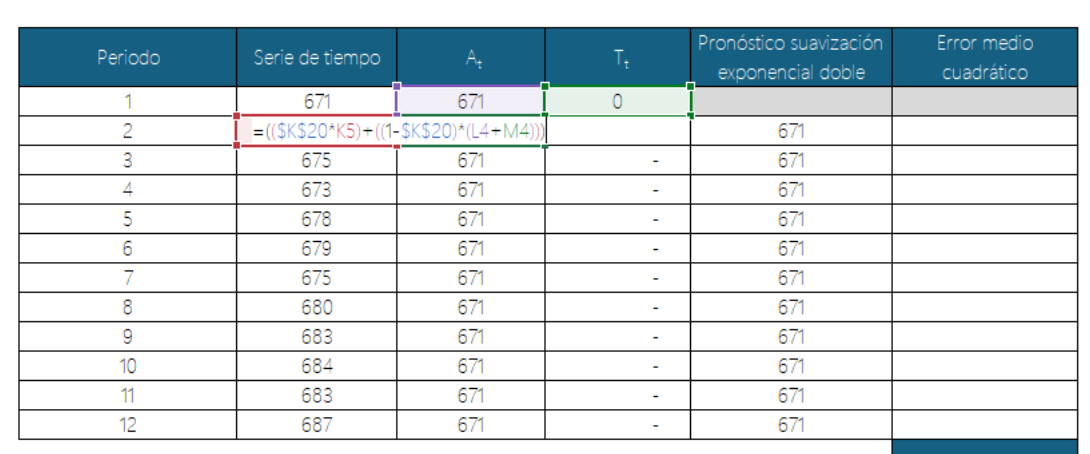

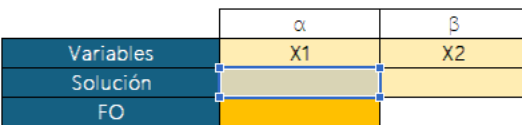

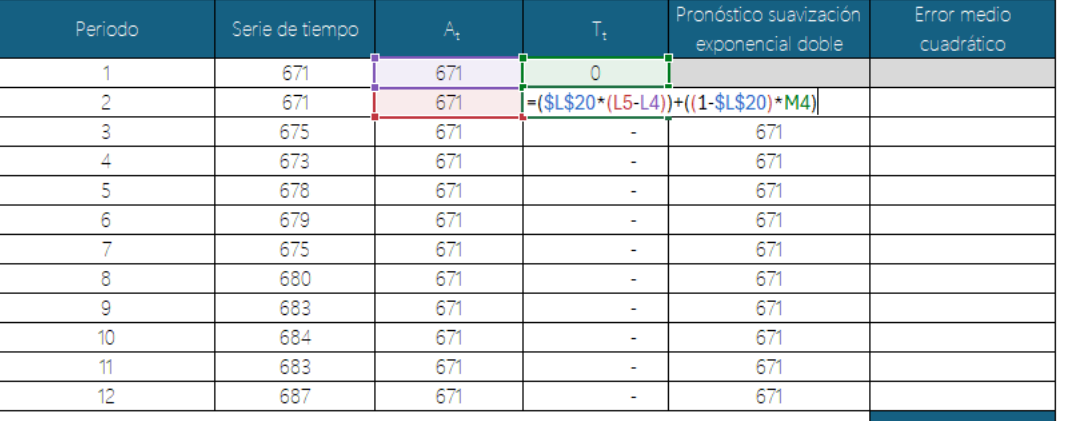

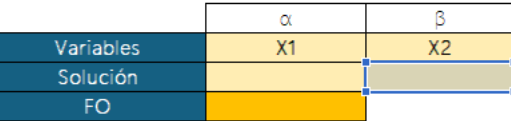

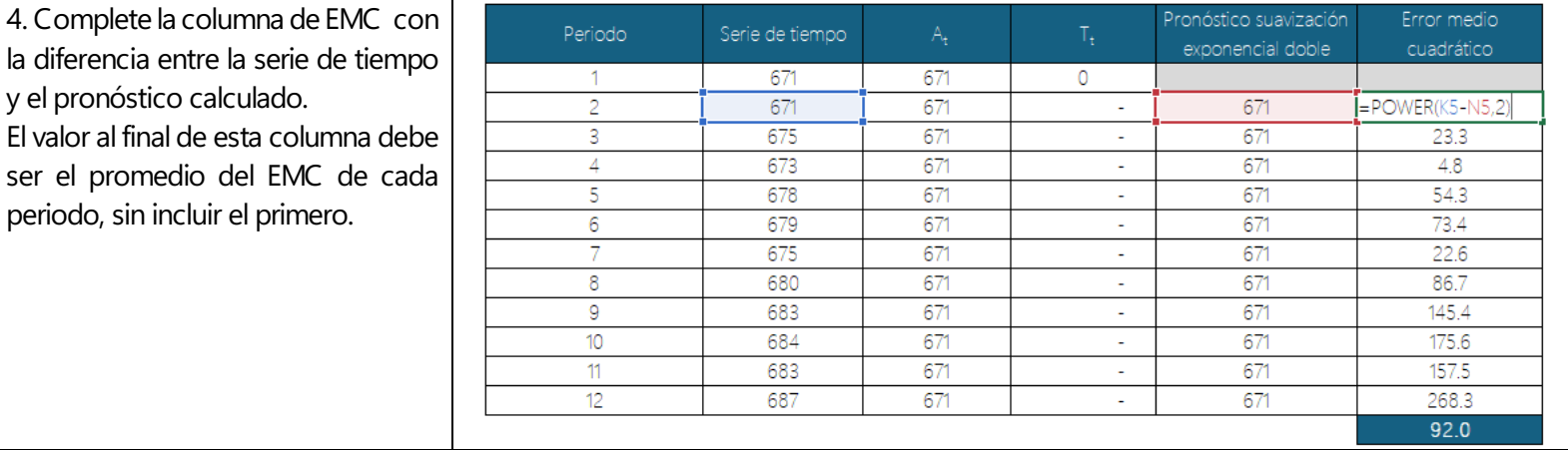

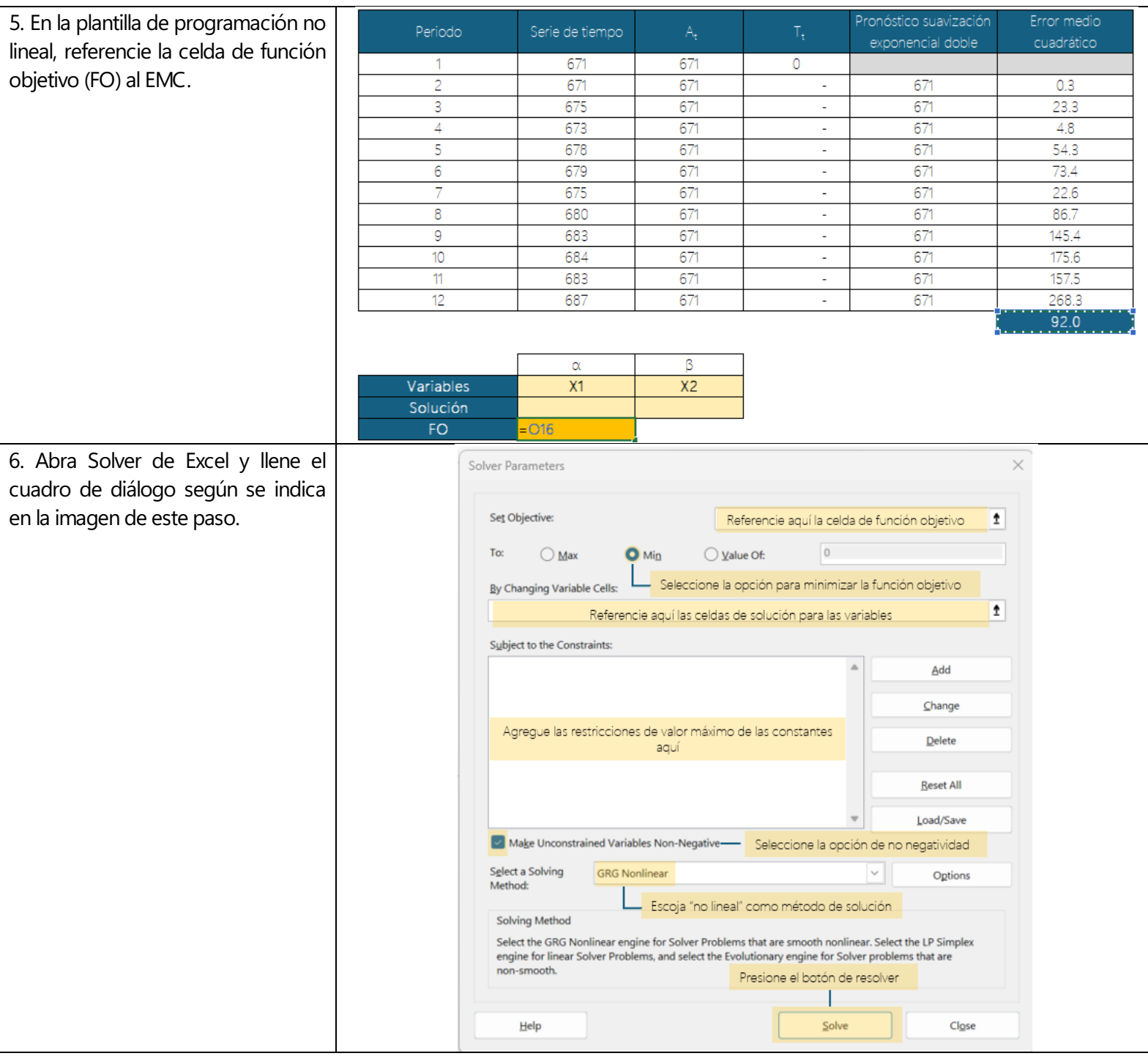

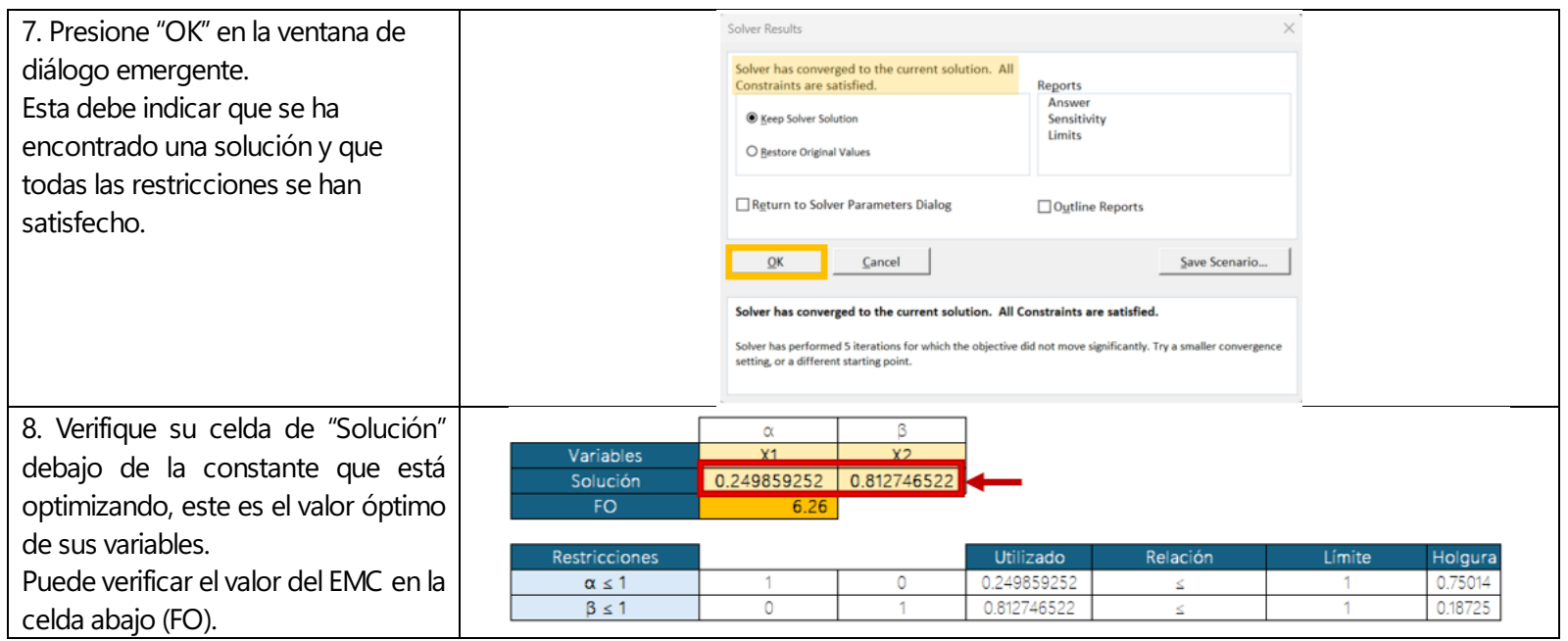

### Escenario 3: Suavización exponencial triple

Se utilizará la serie de tiempo en la [Figura 4,](#page-10-0) que presenta tendencia y estacionalidad, por lo tanto, corresponde utilizar suavización exponencial triple. Recuerde que, en suavización exponencial triple, cada periodo corresponde a una estación, en este caso se trata de una serie de datos trimestral (4 periodos por año), ya que el mismo comportamiento se presenta cada 4 periodos.

<span id="page-10-0"></span>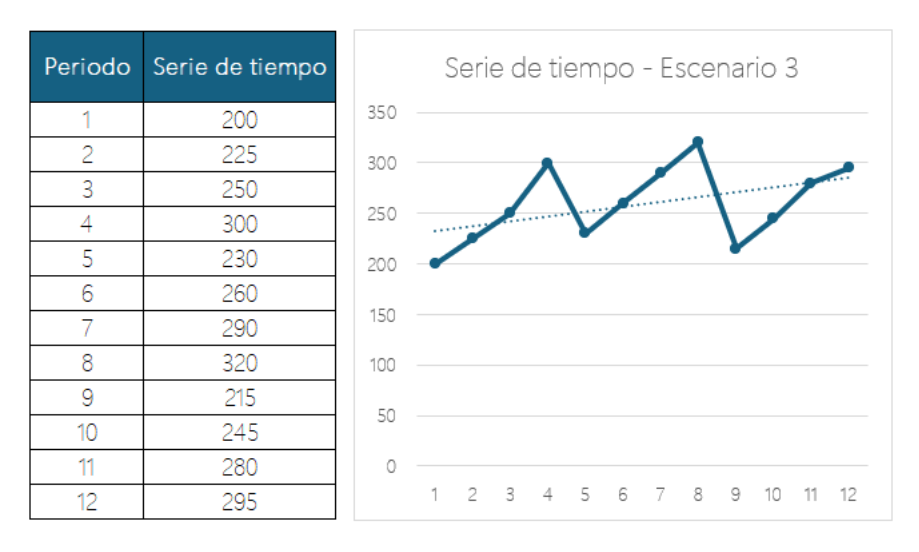

#### Figura 4. Datos base - Escenario 3

#### Fuente: Elaboración propia

<span id="page-10-1"></span>En el [Cuadro 4,](#page-10-1) se detalla el paso a paso para identificar la constante α que minimiza el error medio cuadrático.

#### Cuadro 4. Paso a paso para Escenario 3 - Suavización exponencial triple

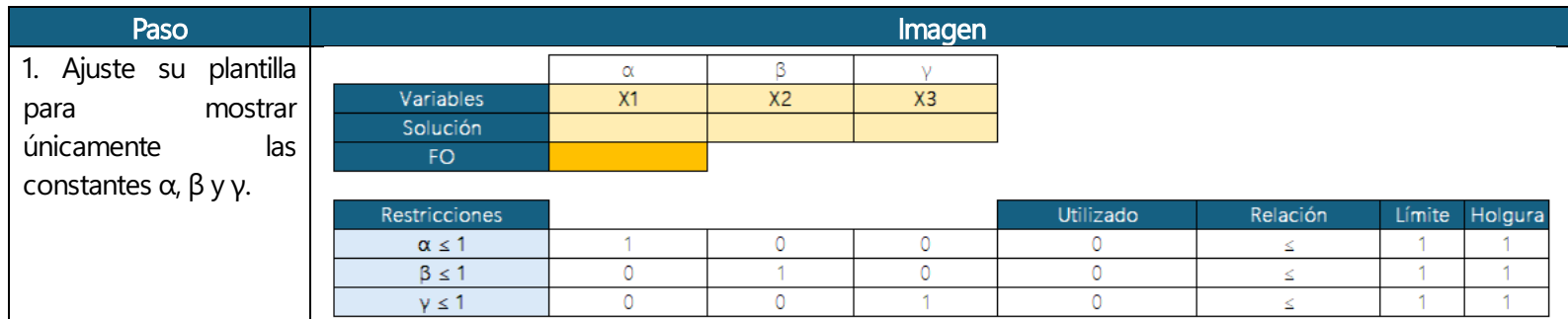

2. Prepare su tabla para cálculo de pronóstico, para efectuar el procedimiento de suavización exponencial triple. Recuerde que, por procedimiento, el valor de pronóstico del primer periodo se iguala al valor de la serie histórica del mismo periodo, el primer valor de tendencia es "0", y la estacionalidad del periodo 1 y anteriores es "1".

3. Aplique las fórmulas de pronóstico para suavización exponencial triple en las columnas correspondientes, referenciando las celdas de solución de α, β y γ cada vez que la fórmula lo requiera. Como el valor de α se

encuentra en 0 por el momento, los pronósticos de todos los periodos serán iguales al pronóstico del primer periodo, esto cambiará una vez que Solver encuentre los valores óptimos de las constantes.

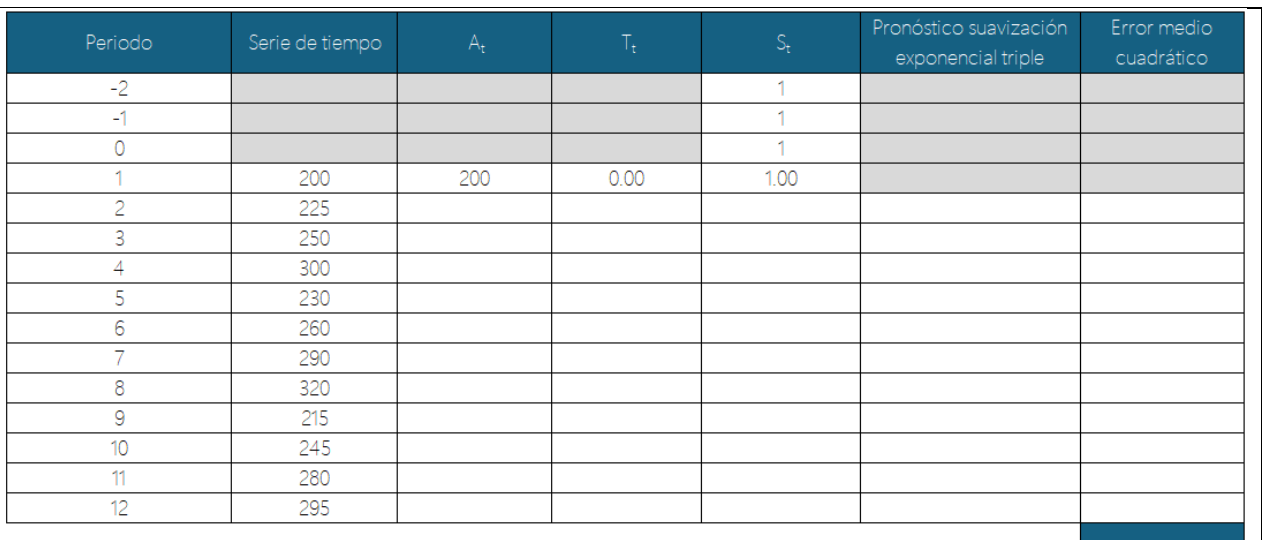

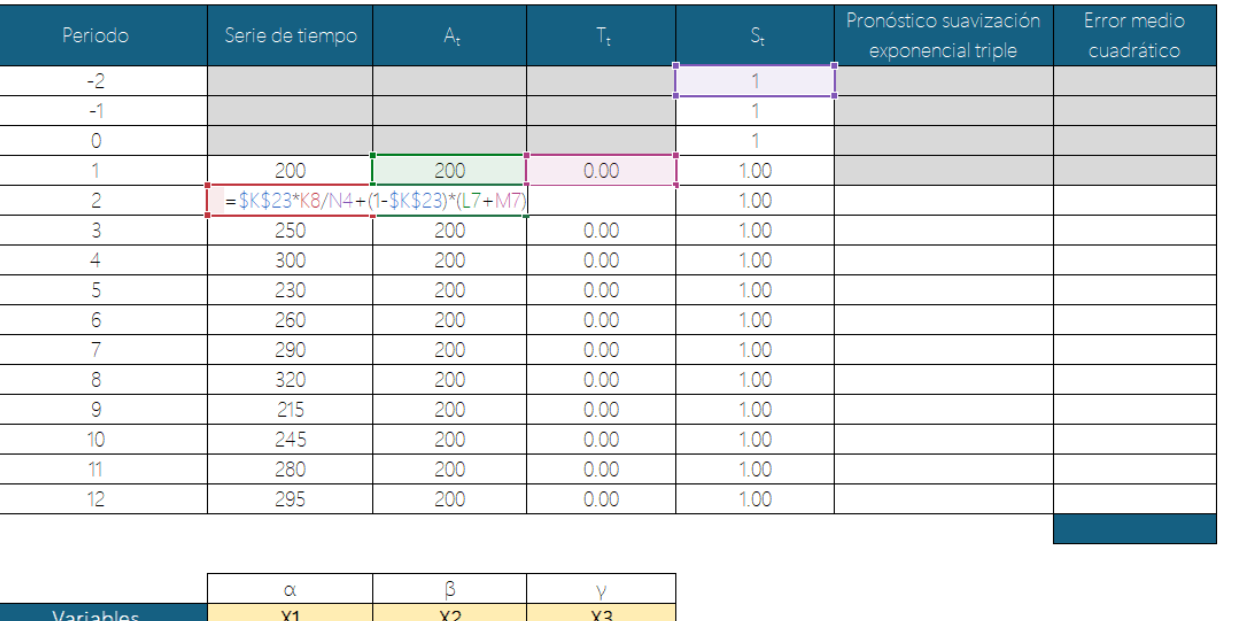

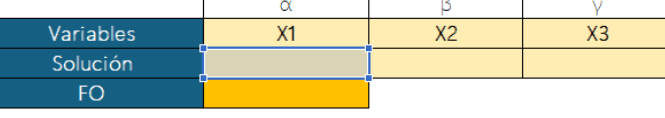

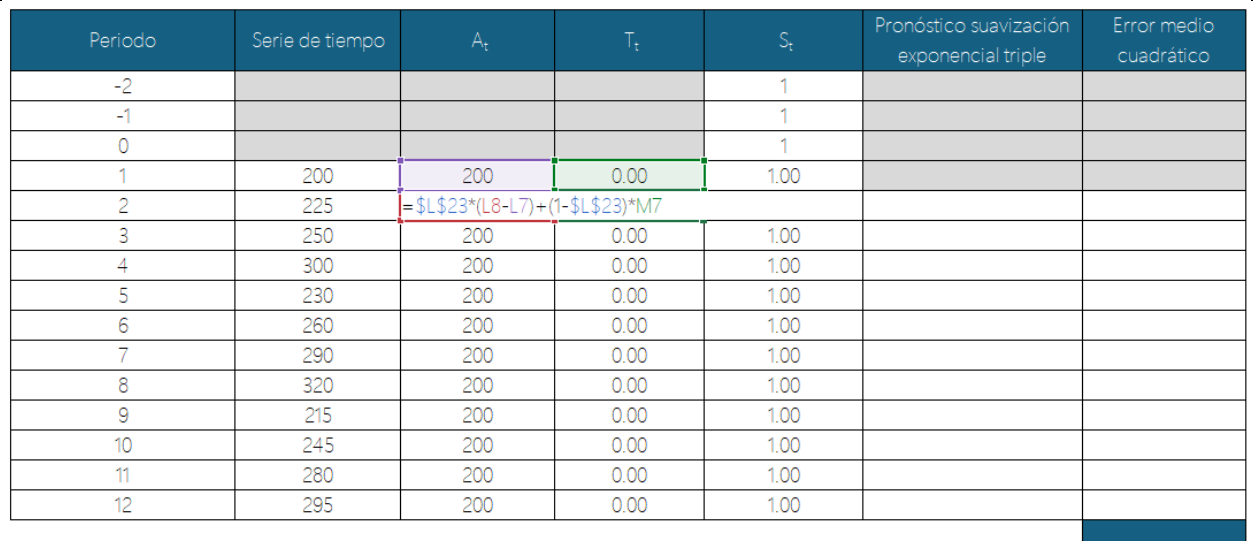

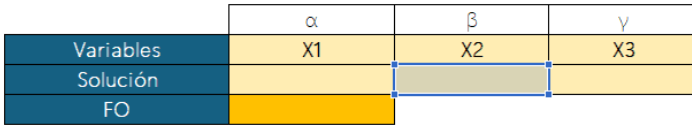

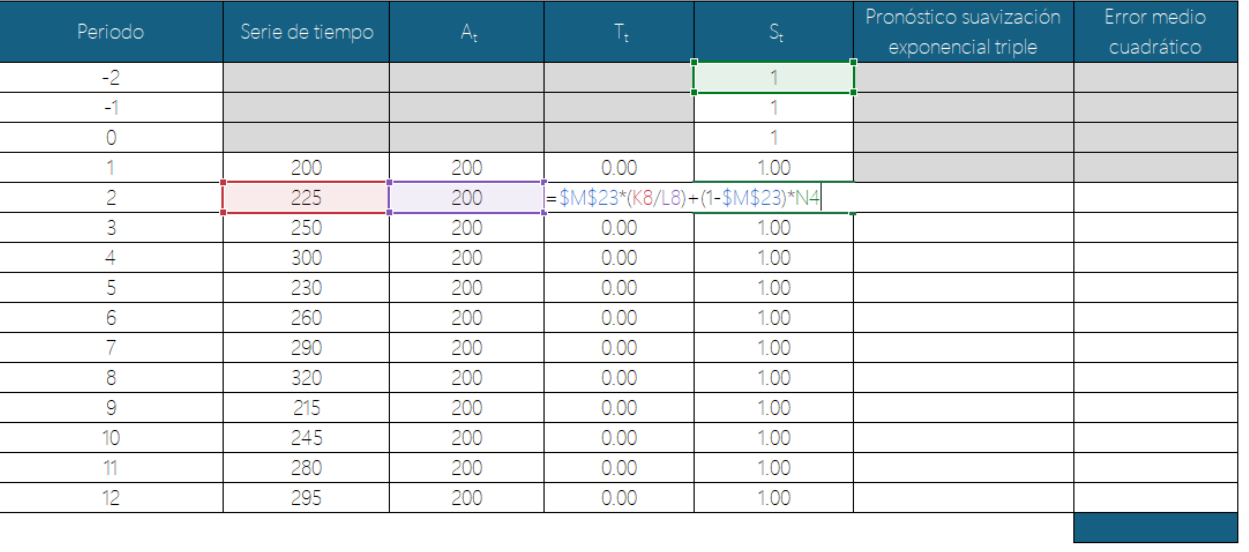

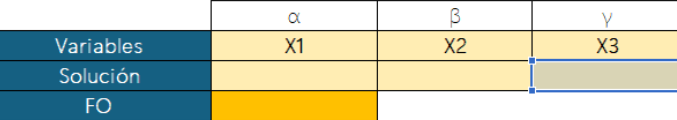

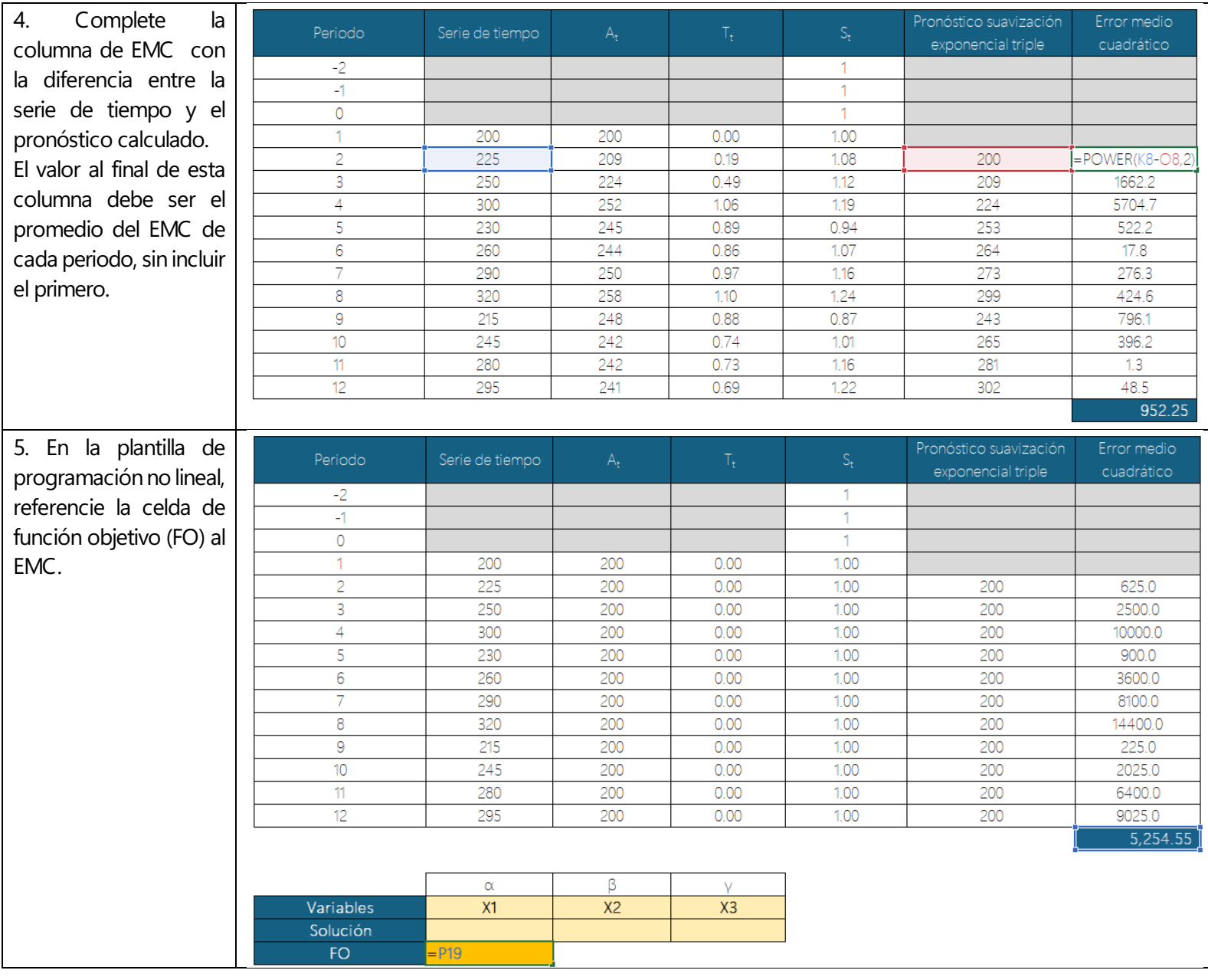

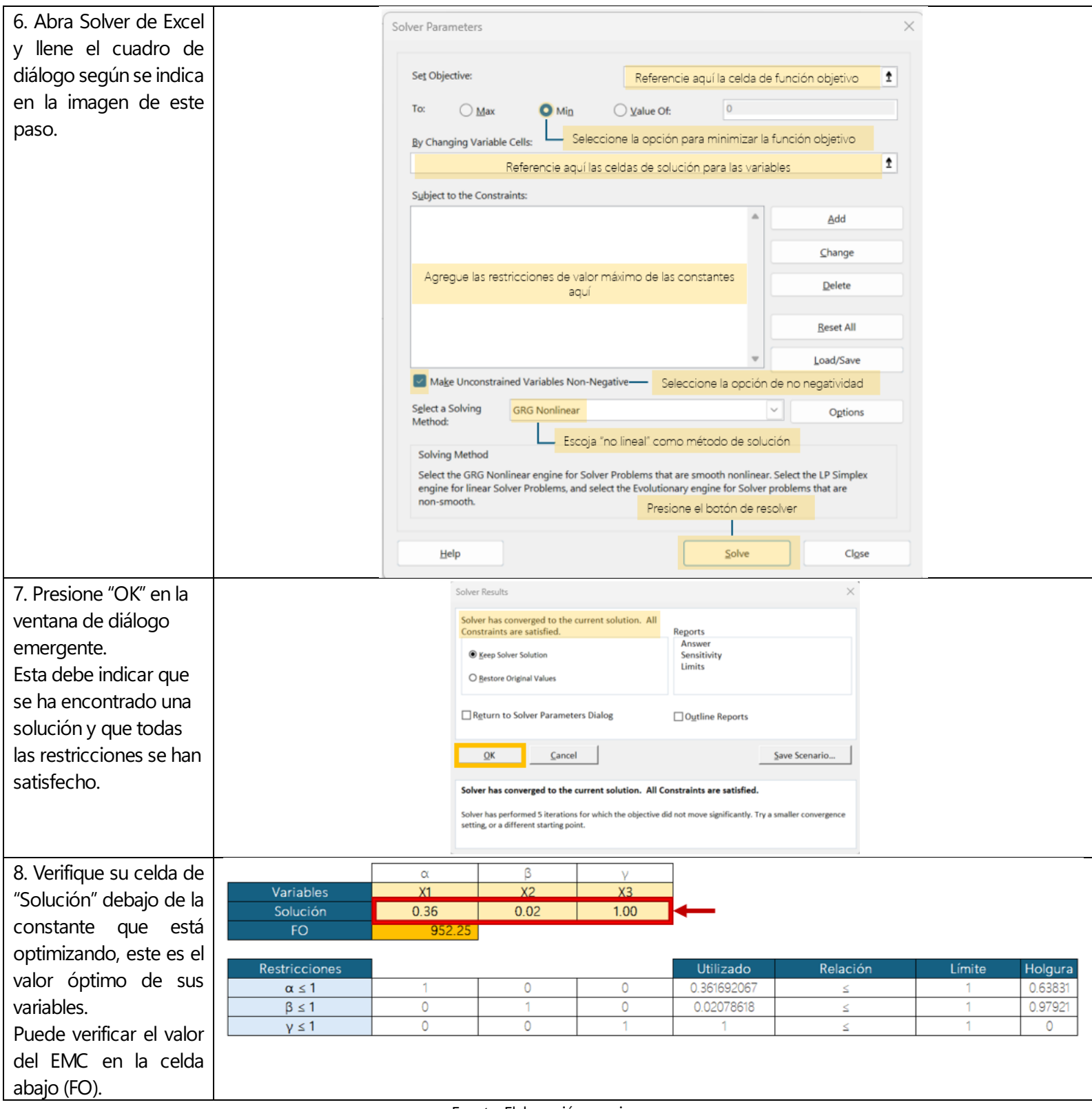